## **Extension 2 Release Notes**

- Autodesk Flame <sup>®</sup> Premium 2013 20th Anniversary Edition Extension 2
- Autodesk Flame 2013 20th Anniversary Edition Extension 2
- Autodesk Flare ™ 2013 Extension 2
- Autodesk Smoke<sup>®</sup> Advanced 2013 Extension 2
- Autodesk Flame Premium Grading Lustre <sup>®</sup> 2013 Extension 2
- Autodesk Inferno<sup>®</sup> 2013 Extension 2
- Autodesk Flint ® 2013 Extension 2
- Autodesk Backdraft ® Conform 2013 Extension 2

Information for this release:

- [About Extension 2](http://wikihelp.autodesk.com/Flame_Premium/enu/Anniversary_Edition/Help/Rel_Notes/0000-Extensio0#SECTION_BB19FE4645924ABC9E349688487C1667)
- [Install and Learn the 20th Anniversary Edition](http://wikihelp.autodesk.com/Flame_Premium/enu/Anniversary_Edition/Help/Rel_Notes/0000-Extensio0#SECTION_6227CD1C58B14390B7A2070CC8187C76)
- [System Requirements](http://wikihelp.autodesk.com/Flame_Premium/enu/Anniversary_Edition/Help/Rel_Notes/0000-Extensio0#SECTION_C082C127837B418B9F310D8621F1C09D)
- [Hardware Limitations](http://wikihelp.autodesk.com/Flame_Premium/enu/Anniversary_Edition/Help/Rel_Notes/0000-Extensio0#SECTION_9483D26ED6554159B1F10AEA4B4C6A7F)
- [Compatibility](http://wikihelp.autodesk.com/Flame_Premium/enu/Anniversary_Edition/Help/Rel_Notes/0000-Extensio0#SECTION_459653EB381C4D3FBEB7D2AB82F7F7E7)
- [Fixed Bugs](http://wikihelp.autodesk.com/Flame_Premium/enu/Anniversary_Edition/Help/Rel_Notes/0000-Extensio0#SECTION_3DE7A8749313490E806056CB805DAE7D)
- [Known Bugs](http://wikihelp.autodesk.com/Flame_Premium/enu/Anniversary_Edition/Help/Rel_Notes/0000-Extensio0#SECTION_16A72ECFF95740AD99311FB653E22321)

# **About Extension 2: Workflow Optimization Based on Customer Feedback**

Extension 2 for Flame and Flame Premium 2013 20th Anniversary Edition is the next step toward making the new workflow in the 20th Anniversary Edition the best ever. We have a [long list of new features](http://www.autodesk.com/flamepremium-whatsnew-2013extension) for you, most of which are inspired by your valued feedback.

## **Install and Learn**

Continue to use your 2013 release in production, and make the switch to the 20th Anniversary Edition workflow when you are ready. Autodesk highly recommends familiarizing yourself with the new workflow in the 20th Anniversary Edition and/or Extension 2 release prior to use in production.

While it is preferable to install and learn the new software on a separate workstation, Flame Premium 2013 20th Anniversary Edition and Extension 2 software can be installed on the same workstation as the 2013 release. However there are some considerations.

Two important components of the software package are replaced when you install the latest version: Wiretap Gateway and Stone & Wire.

This means that after installing 2013 20th Anniversary Edition/Extension 2, your 2013 version will use those new components with their new functionality, but with the following known issues and limitations.

## **Volume Integrity Check (VIC) No Longer Runs Automatically**

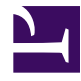

#### **Extension 2 Release Notes**

VIC will not run automatically if there is a 2013 20th Anniversary/Extension 2 project on your framestore.

VIC must run daily to prevent data loss.

If you install 2013 20th Anniversary/Extension 2 on the same workstation as your 2013 software, you must run VIC manually to check the integrity of media files used by your projects.

To run VIC manually, type the following command in a shell:

/usr/discreet/io/bin/vic -a

Be sure to read the results from the command in the shell to be sure that VIC ran successfully.

To run VIC, you can also open a project in 2013 20th Anniversary Edition/Extension 2 or reboot your system.

#### **Wiretap Server Compatibility**

When both 2013 20th Anniversary Edition/Extension 2 and 2013 are installed on the same system, two versions of Wiretap Server are also installed. You must make sure that the version of Wiretap Server running is compatible with your version of the creative application. This is particularly important when working on interop projects that rely on Wiretap Server, such as working on a grading project using both Smoke and Lustre.

To confirm or change versions of Wiretap Server:

- 1. In a shell, go to /usr/discreet/<flamepremium\_version>/bin.
- 2. As root, run ./selectWiretapVersion.py. This script will tell you which version of Wiretap Server is currently running.
- 3. Type the number next to the version you wish to run.
- 4. Restart the Wiretap server. Type: sw\_restart

#### **Install 2013 Service Pack 4 Before You Install the Extension 2 of the Anniversary Edition**

If you want to run 2013 and Extension 2 of the 2013 Anniversary Edition, install 2013 Service Pack 4 before you install Extension 2.

### **System Requirements**

#### **System Requirements for Linux Workstations**

NoteThese hardware requirements do not apply to Autodesk Flare or Autodesk Smoke for Mac OS X.

#### **Extension 2 Release Notes**

- [Smoke for Mac System Requirements](http://www.autodesk.com/smoke-systemrequirements)
- [Flare System Requirements](http://www.autodesk.com/flare-systemrequirements)

The following tables list the hardware platforms supported in this release, including Linux stand-alone workstations, Incinerator workstations and Lustre Media Servers.

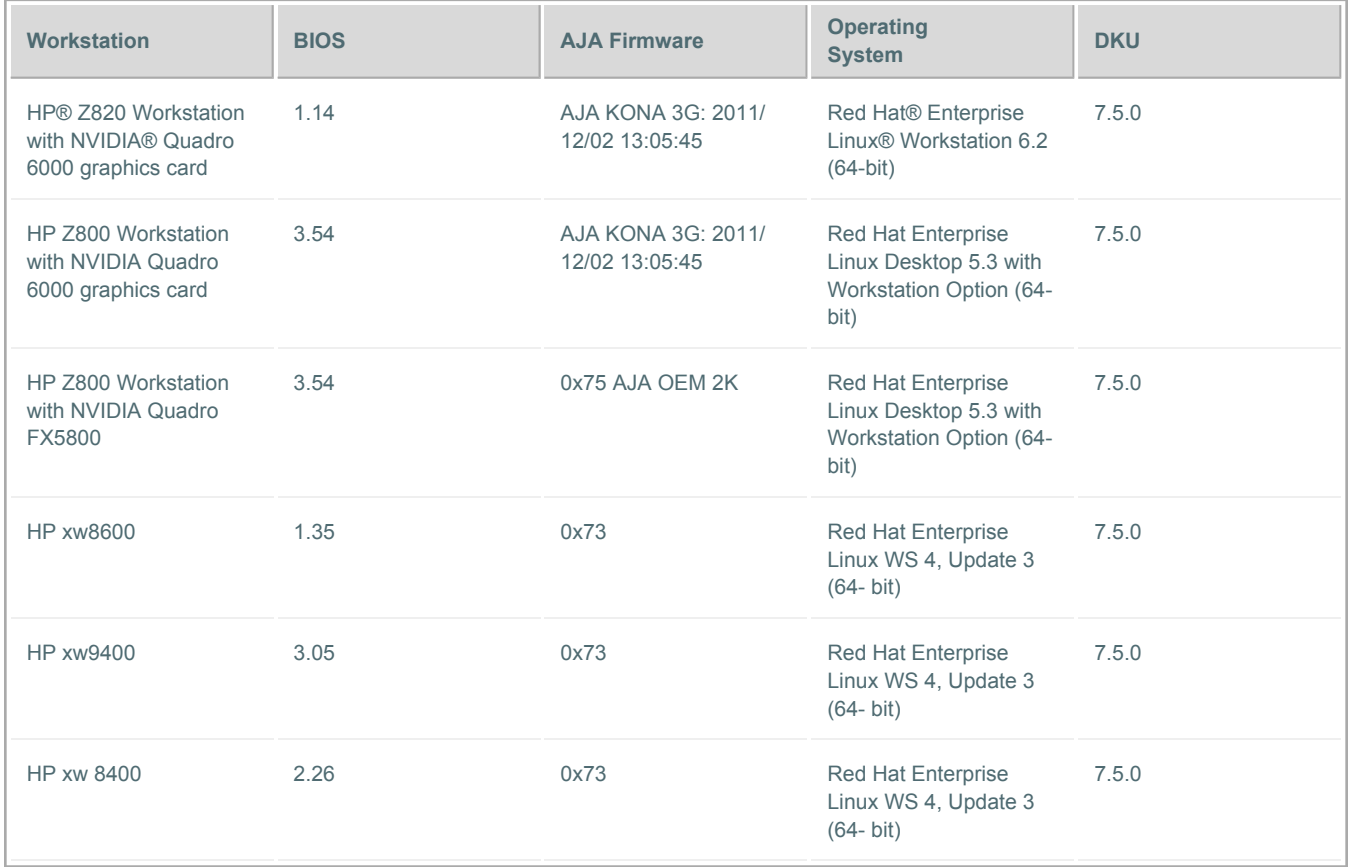

# **System Requirements for Lustre on Microsoft® Windows®**

The following table lists the Lustre Windows workstations supported in this release, as well as the certified BIOS version, NVIDIA graphics card driver version and operating system version for each platform.

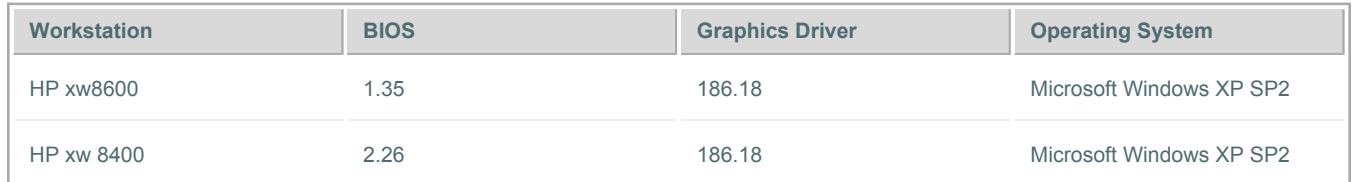

#### **System Requirements for Lustre Render Nodes**

The following table lists the supported hardware platforms for Incinerator Render Nodes, with the certified BIOS versions and operating system distributions for HP ProLiant Burn Render Nodes.

### **Extension 2 Release Notes**

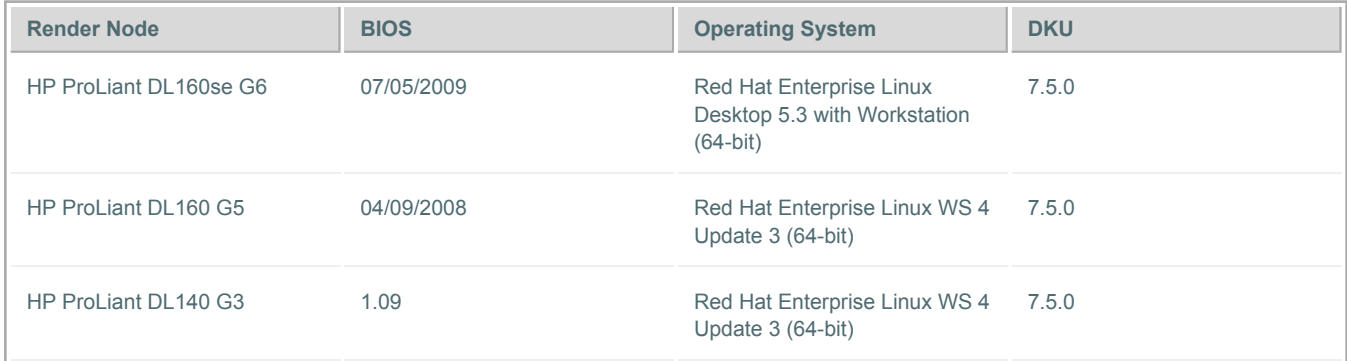

### **Hardware Limitations**

#### **Action CPU Burn Limitations:**

- Action setups cannot be rendered if the output format is set to 16-bit fp.
- Action setups cannot be rendered if one or more layers are 16-bit fp.
- Action setups cannot be rendered if Clamp Colours is disabled.
- Action Lights profile with range outside of 0,1 are not supported.
- Action Old Blending modes (Subtract, Multiply, Exclusion, Spotlight when they are used with Surface blending curves or lens Distort are not supported.
- Action Point or Spot lights are not supported.
- Action New Lights are not supported
- Action New Blending Modes are not supported.
- Action Shadows are not supported.
- Action IBL are not supported.
- Action Lens Flares are not supported.
- Action Rays are not supported.
- Action Diffuse Maps with Softness are not properly processed.
- EWA filters in Action cannot be applied.
- Anisotropic filters in Action cannot be applied.

#### **Batch CPU Burn Limitations:**

- Batch Exposure node cannot be rendered.
- Batch Matte Edge node Noise functionality cannot be rendered.
- Batch Motif 16 bit fp output resolution cannot be rendered.
- Batch Substance- 16 bit fp output resolution cannot be rendered.
- Batch Substance Noise node cannot be rendered.
- Batch Substance Splatter node cannot be rendered.
- Batch | Desktop RGB Blur Directional and Radial modes 16-bit fp output resolution cannot be rendered.
- Batch | Desktop | SoftFX Text 16-bit fp output resolution cannot be rendered.
- Batch | Desktop Auto-stabilize 16-bit fp output resolution cannot be rendered.
- Batch | Desktop Burn-in 16-bit fp output resolution cannot be rendered.

## **Extension 2 Release Notes**

- Batch | Desktop Glow Node Directional Blur 16-bit fp output resolution cannot be rendered.
- Batch | Desktop Distort 16-bit fp output resolution cannot be rendered.
- Batch | Desktop Color Frame Gradient cannot be rendered.
- Batch | Desktop Gradient node 16-bit fp output resolution cannot be rendered.

## **Effects: CPU Burn Limitations:**

- Timeline FX Axis 16-bit fp output resolution not supported.
- Timeline FX CC 16-bit fp output resolution not supported.
- Timeline FX Wipe 16-bit fp output resolution not supported.
- Damage cannot be rendered.
- Pixel Spread cannot be rendered.
- Bump Displace cannot be rendered.
- 2D Transform cannot be rendered.
- Deform cannot be rendered.
- Denoise cannot be rendered.

### **Other CPU Burn Limitations:**

- Hardware Anti-aliasing is not supported.
- 3D Blur cannot be rendered.
- Substance cannot be rendered.
- Effects Damage Bad rendering will occur when using Digital Video Damage Type.

## **GPU Burn Limitations**

• Effects - Damage - Bad rendering will occur when using Digital Video Damage Type.

## **Limitations with Old Graphics Cards**

- Action Only projected Shadows are available on FX4500/FX5500 and older graphics cards due to hardware limitation that result in lower quality shadow.
- Action Only one IBL map per object on FX4500/FX5500 and older graphics cards as opposed to 2 on more recent cards.
- Action Seamless cube map (part of the IBL feature) do not work on FX5600, and older, graphics cards. Results are smoother on FX5800s. There is no loss of functionality on older graphics cards.
- Action UV maps are not supported on FX5500 graphics cards.
- Effects Pixel Spread Stretch and Motion modes may present artefacts due to the lower precision on FX4500/FX5500, and older, graphics cards.
- Effects 2D Transform Artefacts may show up if motion blur or anti-aliasing are activated on FX4500/FX5500, and older, graphics cards.
- Effects Damage Bad rendering when using Digital Video Damage Type on FX4500/FX5500 cards.

# **Compatibility**

### **Extension 2 Release Notes**

#### **Upgrade Compatibility**

Keep in mind the following information on software compatibility and limitations before upgrading to the current version.

Autodesk recommends archiving your media and project data before you upgrade.

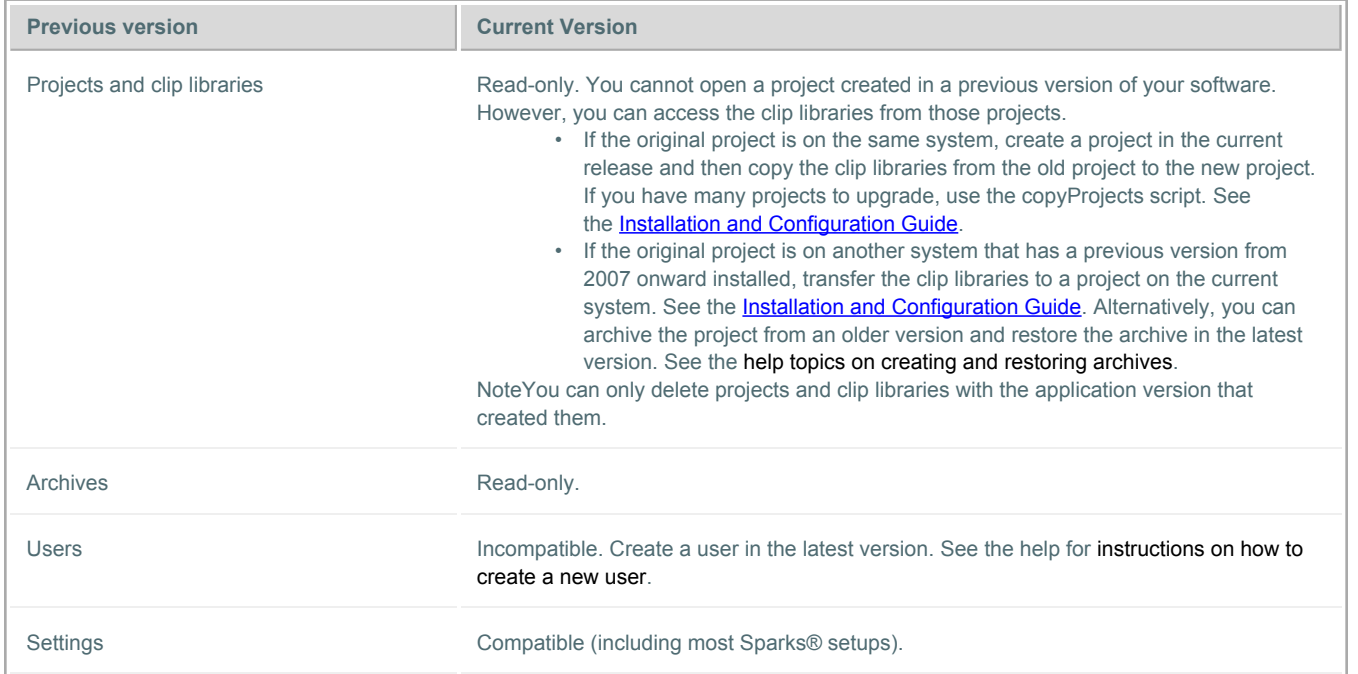

#### **Archive Compatibility**

- Archives created using any current version of a Creative Finishing application are fully compatible with all other current Creative Finishing applications.
- Archives created in the current version cannot be restored in earlier versions of Creative Finishing applications.
- Archives created using earlier versions of Creative Finishing applications are read-only when restored to the current version. That is, you can restore an older archive in the current version, but you cannot append material to the archive (you must create a new archive).

### **Fixed Bugs**

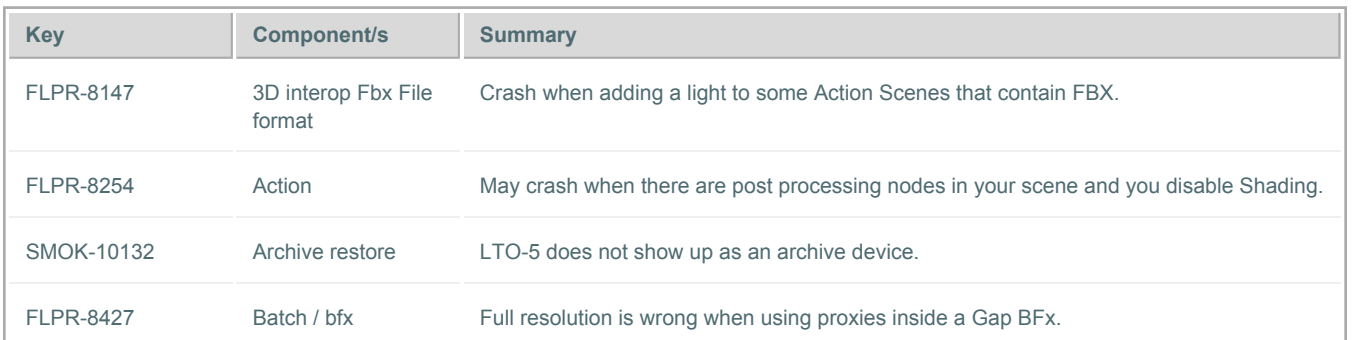

### **Extension 2 Release Notes**

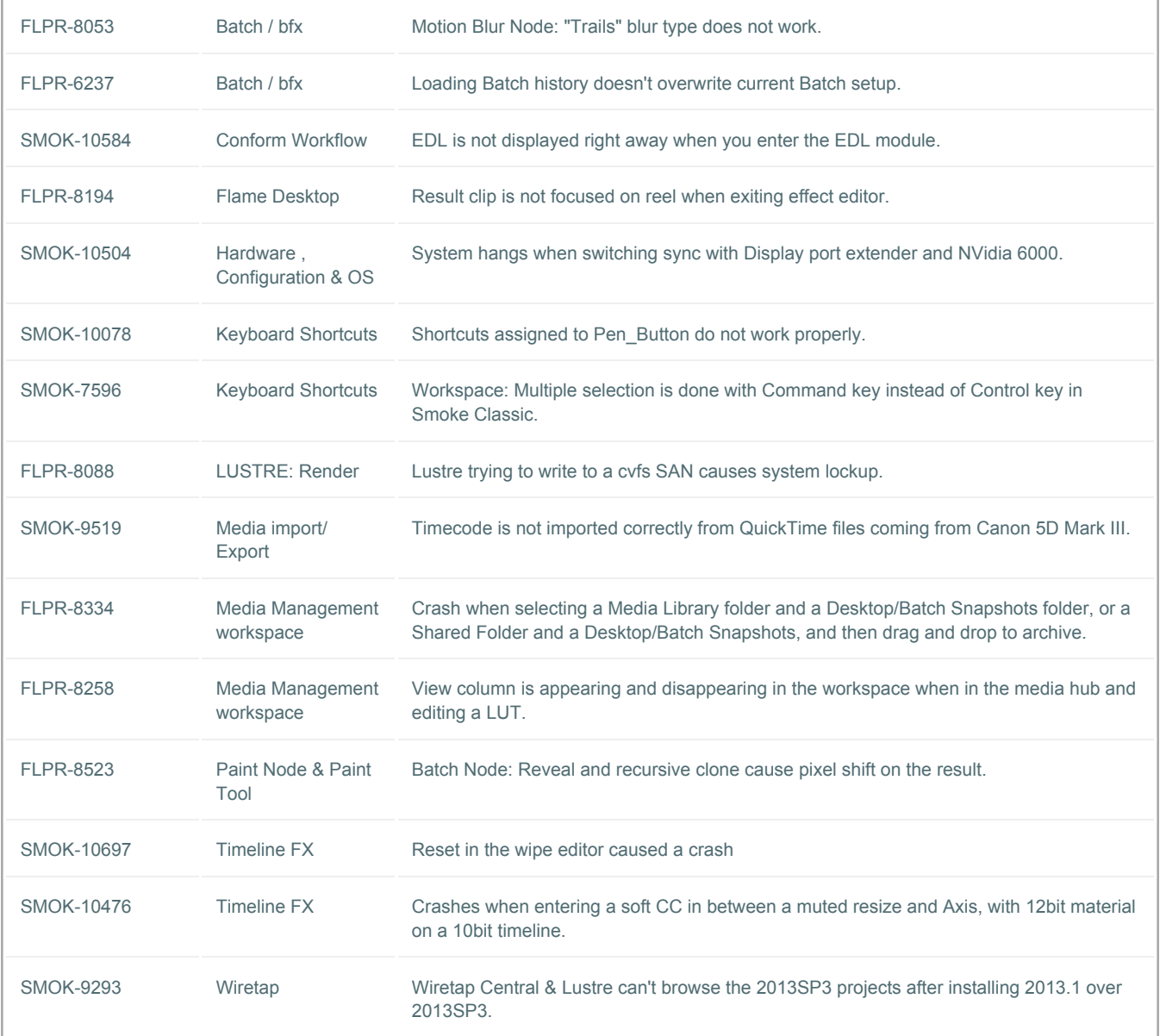

## **Known Bugs**

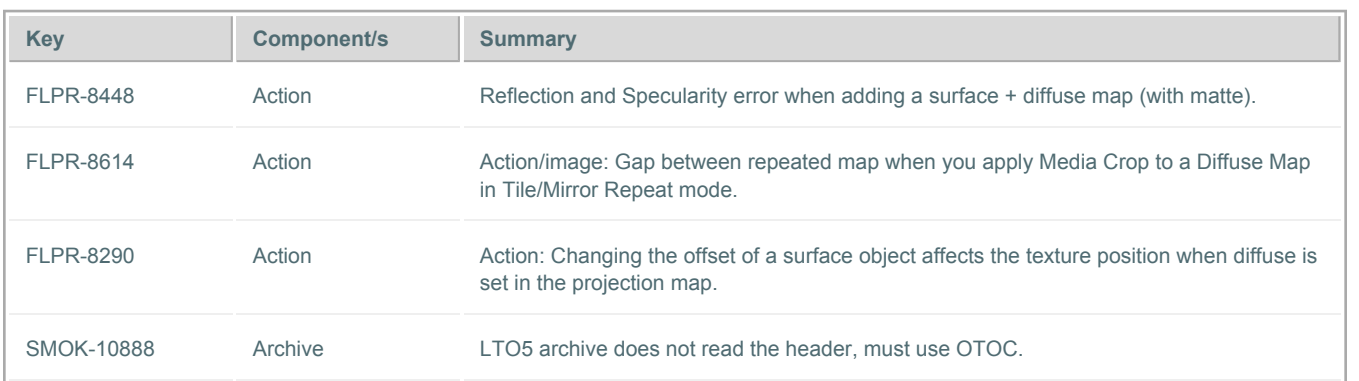

### **Extension 2 Release Notes**

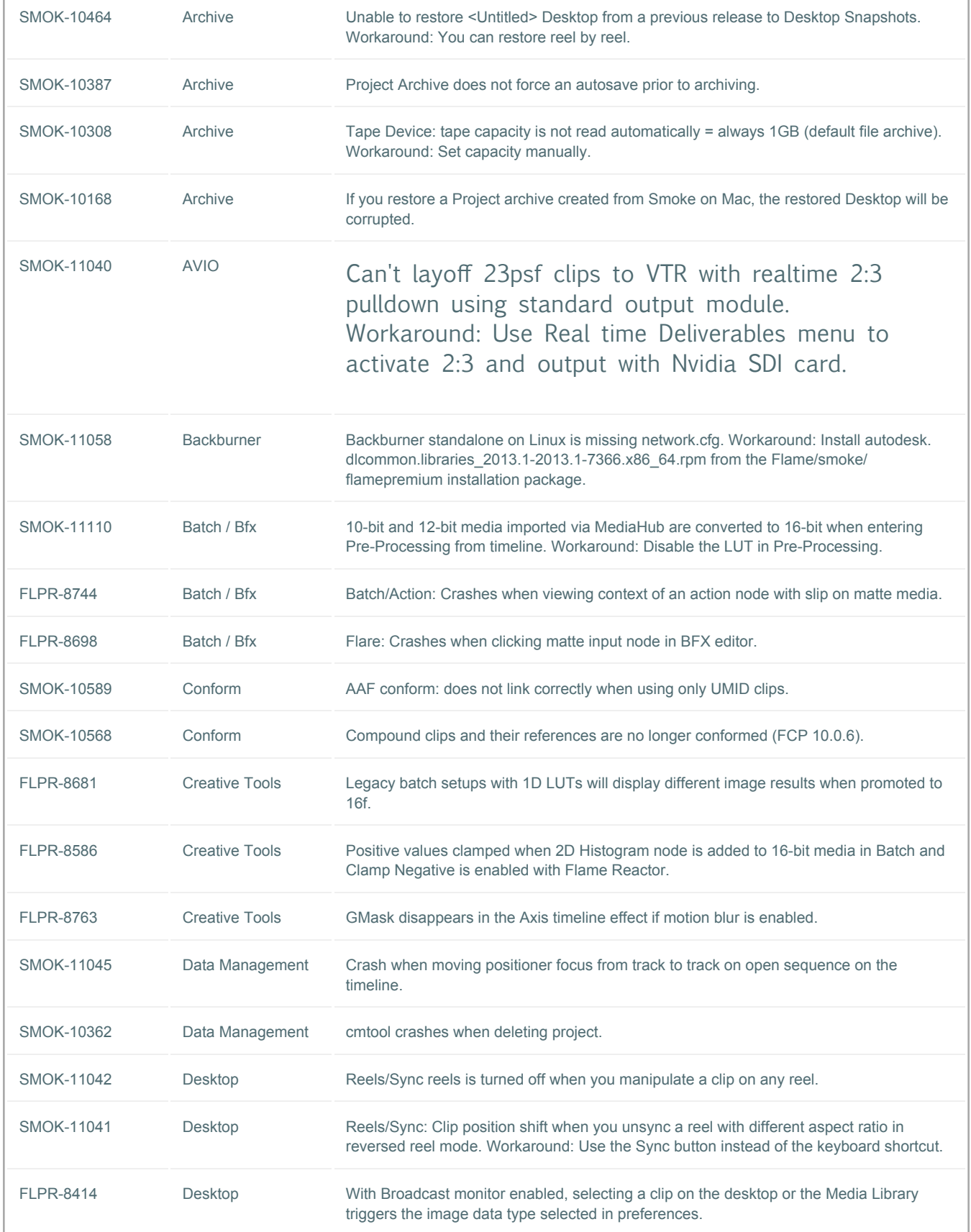

### **Extension 2 Release Notes**

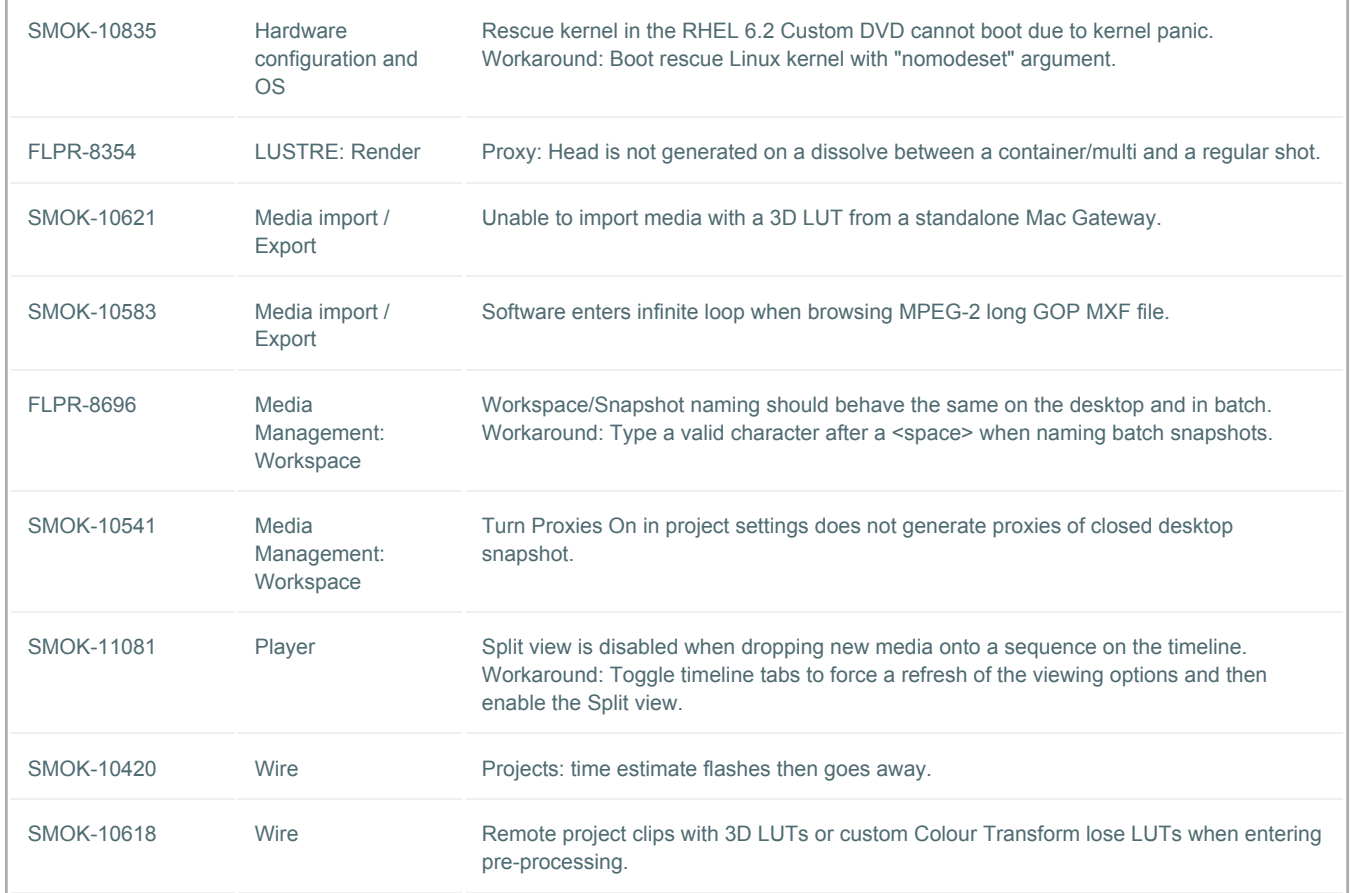